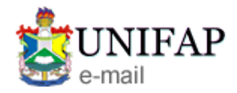

**PRÓ PROAD <proad@unifap.br>**

## **Fwd: Solicitação registrada SIASG - 8956489**

1 mensagem

**RUSIVEL COSTA** <rusivel@unifap.br> 26 de maio de 2022 13:50 Para: SELONIEL REIS <seloniel@unifap.br>, PRÓ PROAD <proad@unifap.br>

-- Forwarded message -De: <[centraldeservicos@planejamento.gov.br>](mailto:centraldeservicos@planejamento.gov.br) Date: qua., 4 de mai. de 2022 às 16:59 Subject: Solicitação registrada SIASG - 8956489 To: [<rusivel@unifap.br>](mailto:rusivel@unifap.br)

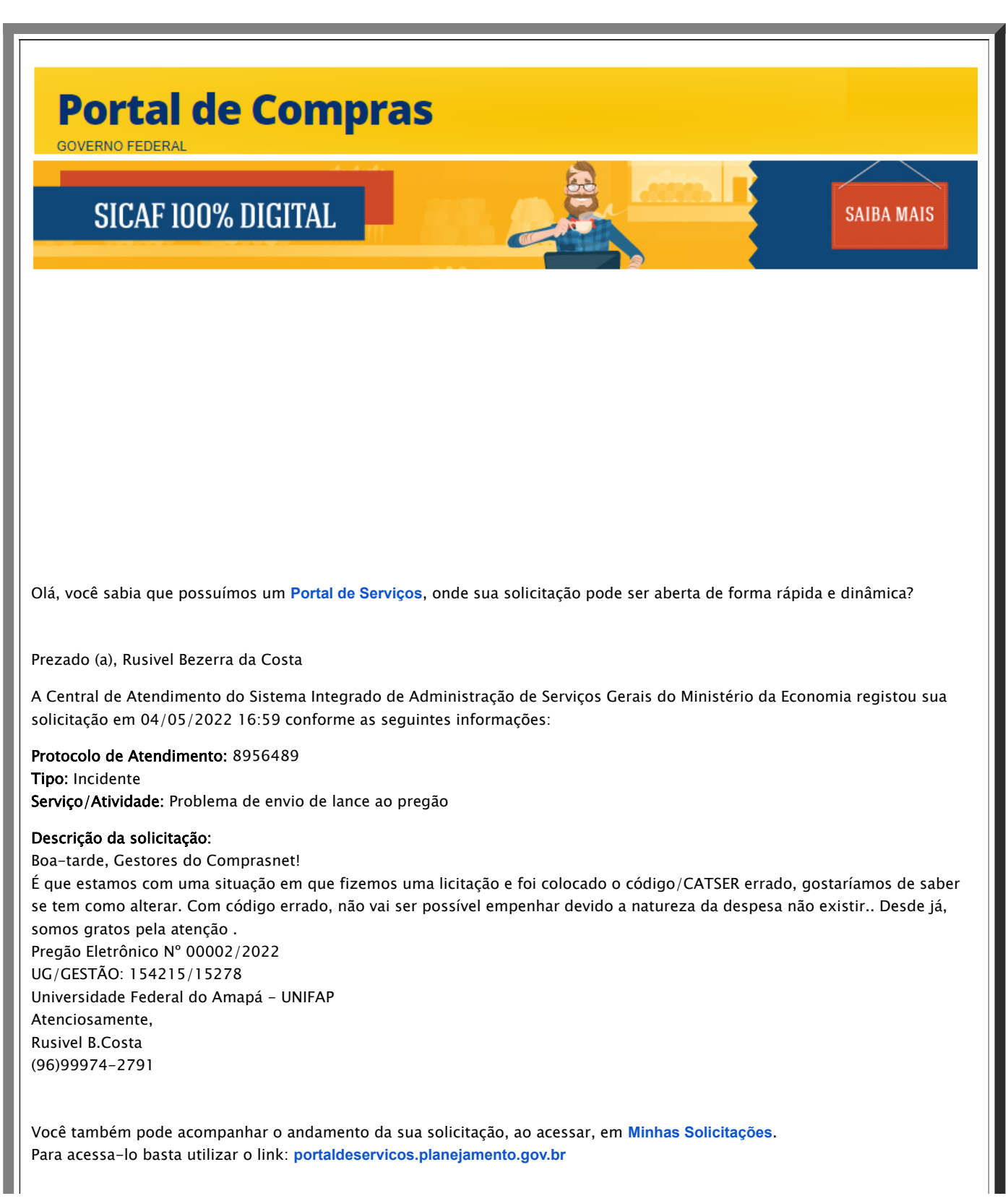

Atenciosamente, Atendimento SIASG

> As solicitações de atendimento para o SIASG podem ser realizadas através dos seguintes canais de comunicação:

Portal Web: <https://portaldeservicos.planejamento.gov.br/citsmart>

Acesse o Portal de Serviços para solicitar atendimento e para realizar o acompanhamento da sua solicitação.

Horário de Funcionamento em Dezembro: Das 07:00 às 20:00 horas, de Segunda à Sexta-Feira.

## **2 anexos**

**REC\_FROM\_GED\_13755997.pdf** 102K

**REC\_FROM\_GED\_13755998.pdf** 208K